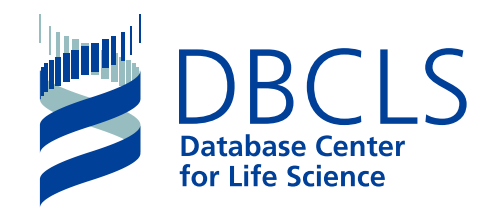

バイオインフォマティクス人材育成カリキュラム(次世代シークエンサ)速習コース

### **1-3 UNIX UNIX**の基礎の理解/**Linux**導入

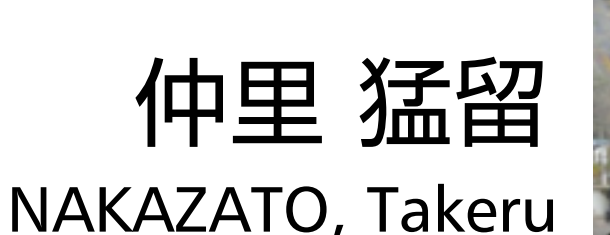

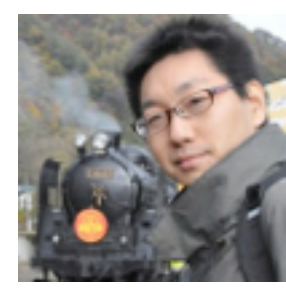

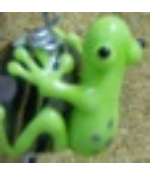

@chalkless

情報・システム研究機構 ライフサイエンス統合データベースセンター

Database Center for Life Science (DBCLS), Research Organization of Information and Systems (ROIS)

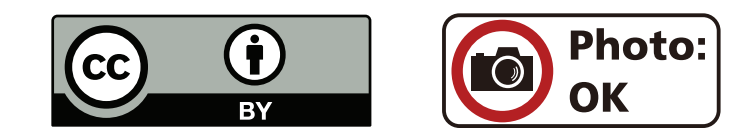

2014/9/1

# BioLinux 入ってますか

#### $000$ **BioLinux [Running] Ubuntu Desktop ■ f」 4**)) 12:20 **L** admin1409 设  $\overline{\times}$ ☺ ň Bio-Linux Sample Data **BL Bio-Linux** Documentation **Bioinformatics Applications**

# ViutualBox 入ってますか

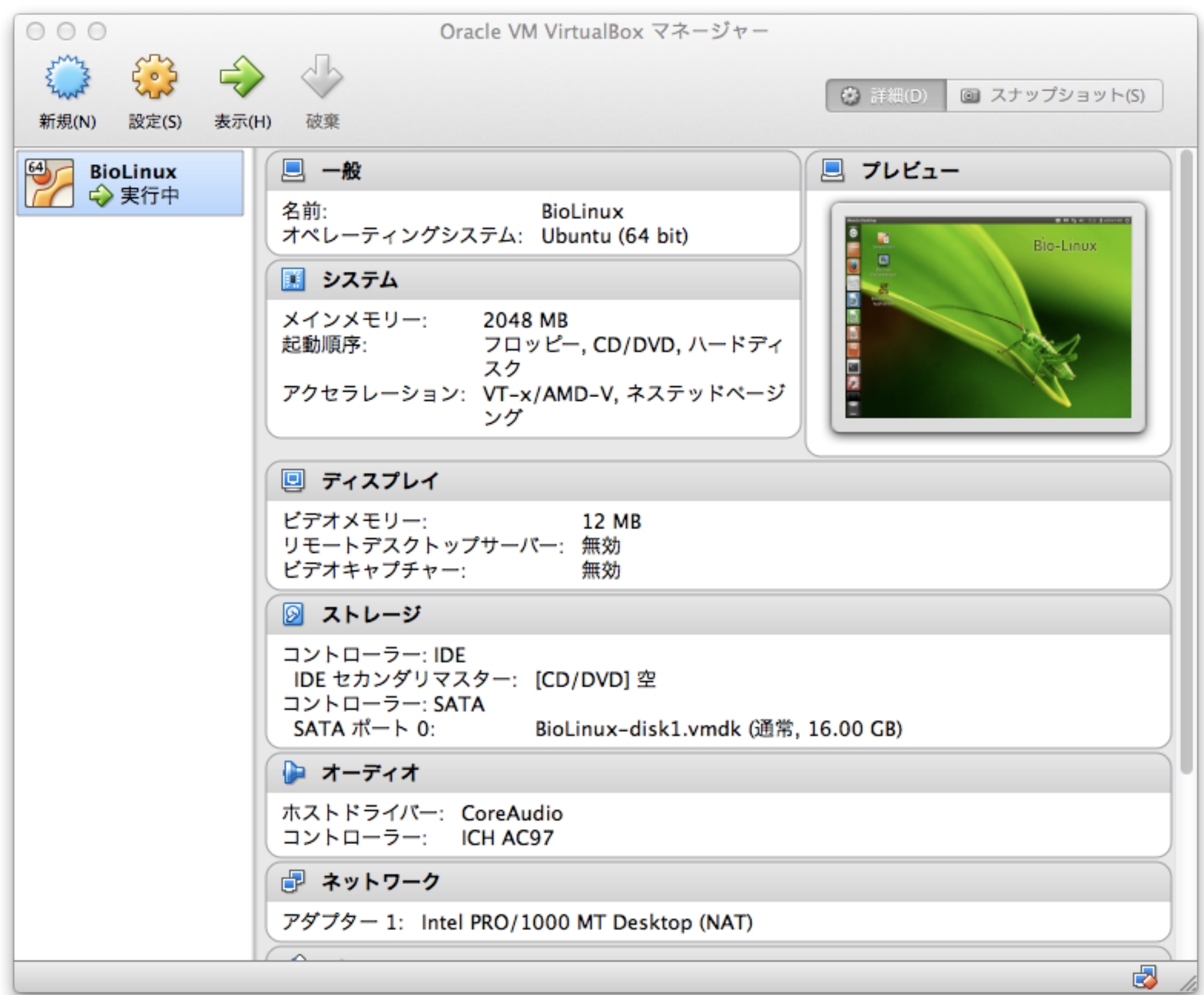

# もしまだなら...

#### http://www.iu.a.u-tokyo.ac.jp/~kadota/r\_seq.html#bioinfo\_ngs\_sokushu\_2014

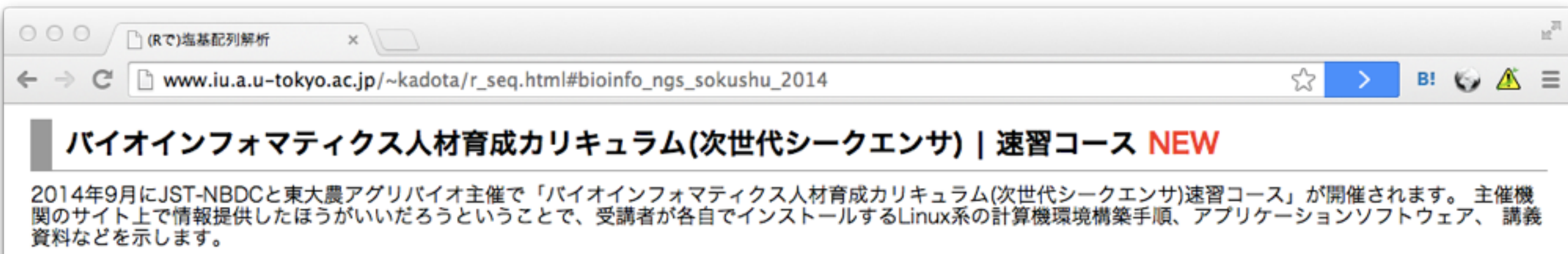

#### バイオインフォマティクス人材育成カリキュラム(次世代シークエンサ)関連:

- NBDCの速習コース案内サイト(速習コース主催機関)
- HPCIの速習コース受講申込受付サイト(速習コース共催機関)
	- 。講義日程のPDF (20140901-12 bioinformatics intensive course program ver.1.pdf)
- カリキュラムを策定したNBDC運営委員会人材育成分科会
- 「NBDCで実施した調査」のバイオインフォマティクス人材育成のためのカリキュラム
	- 。「バイオインフォマティクス人材育成カリキュラム(次世代シークエンサ)」のPDF (generation-sequencer.pdf)
	- 。「カリキュラムで習得できる技能」のPDF (learning-skills.pdf)
	- 。「カリキュラム フロー図」のPDF (flow-diagram.pdf)
- 速習コースアンケート用紙

記名回答者のみご利用ください。無記名の方は紙ベースのもので提出お願いします。 メールの添付でkadota@iu.a.u-tokyo.ac.jp宛てに、件名は「NGS速習コー スアンケート」でお願いします。

- 。PDF版(questionnaire\_2014.pdf)
- Microsoft Word版(questionnaire\_2014.docx)
- Microsoft Word 97-2003版(questionnaire\_2014.doc)

# 自己紹介

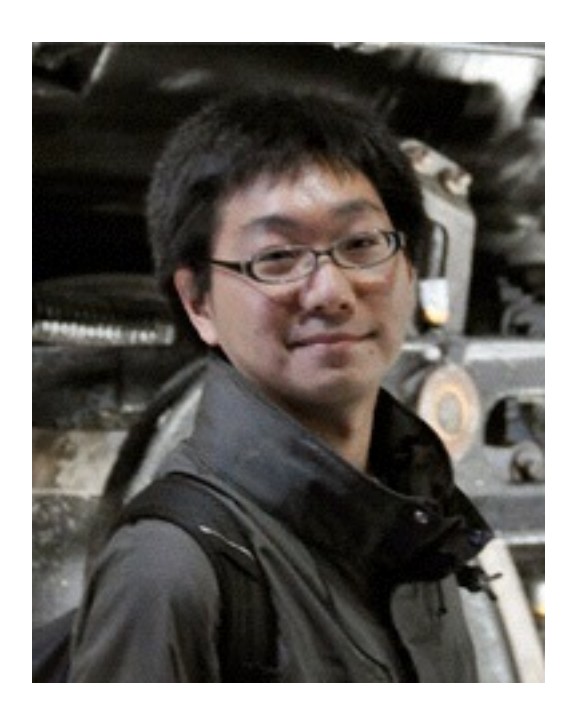

# 名前 仲里 猛留

ふりがな なかざと たける

所属 情報・システム研究機構

## ライフサイエンス統合

データベースセンター

#### Twitter chalkless 質問などどうぞ

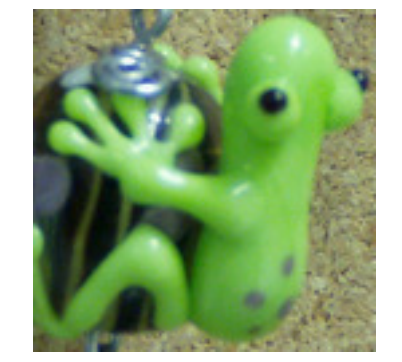

詳しくは所属のページをごらんください... <http://dbcls.rois.ac.jp/~nakazato/>

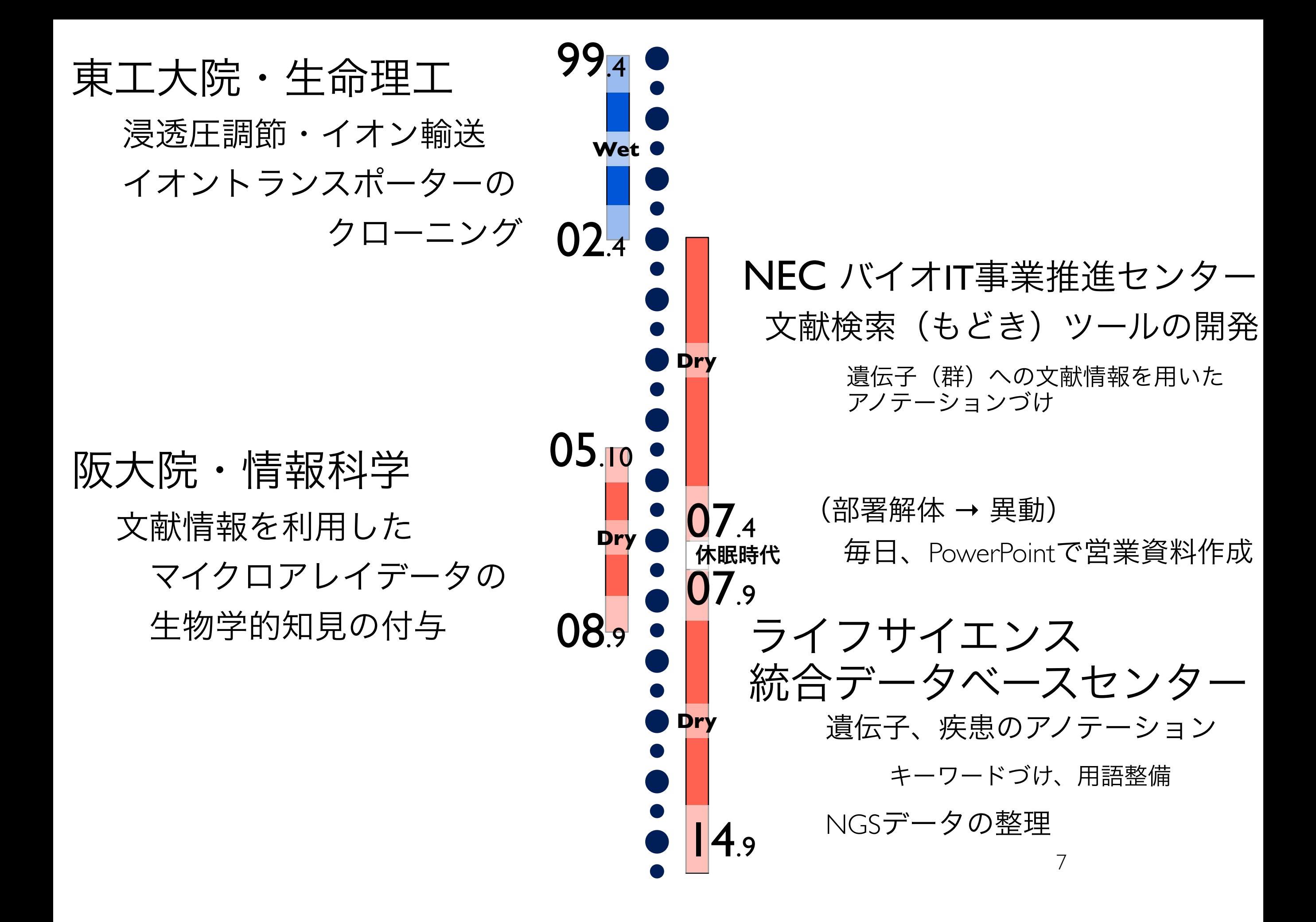

UNIXとかいってびびらずに。

### 昔、実験もしてた人なんで。 あなたにもできます。

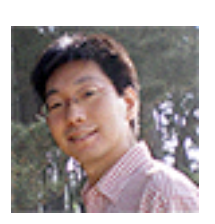

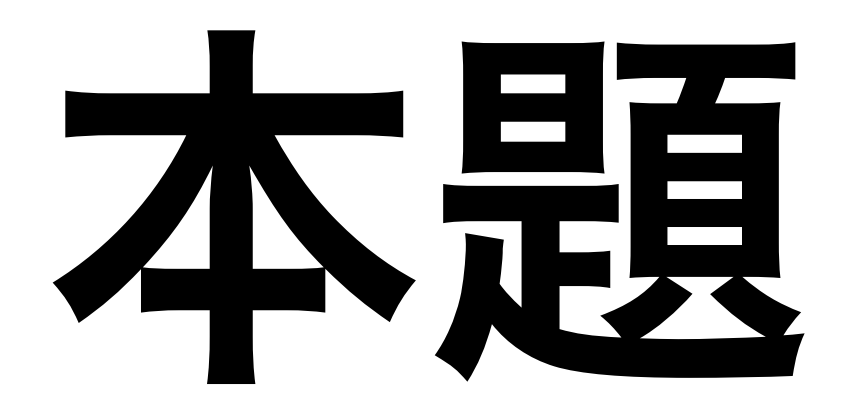

# これから1.5日でやること

- •BioLinux に触れてみる
	- → WindowsやMacとさほど変わらない
- •解析するための基本的な「呪文」について
	- どういう場で「呪文」が使われるか
	- どうやって「呪文」がかけられるか を知る
- 「呪文」そのものやかけかたがわからない時の

対処法

## UNIX?

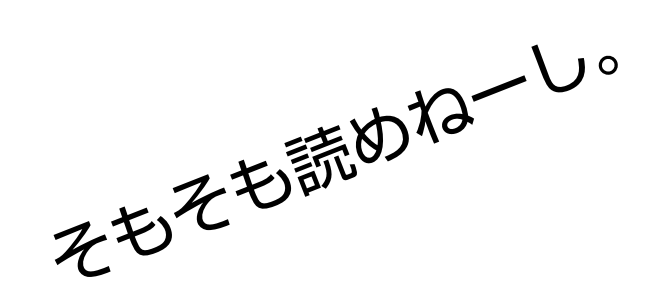

#### UNIXはOSです ゆにっくす

※ OS (Operating System):コンピューターを動かすためのプログラム

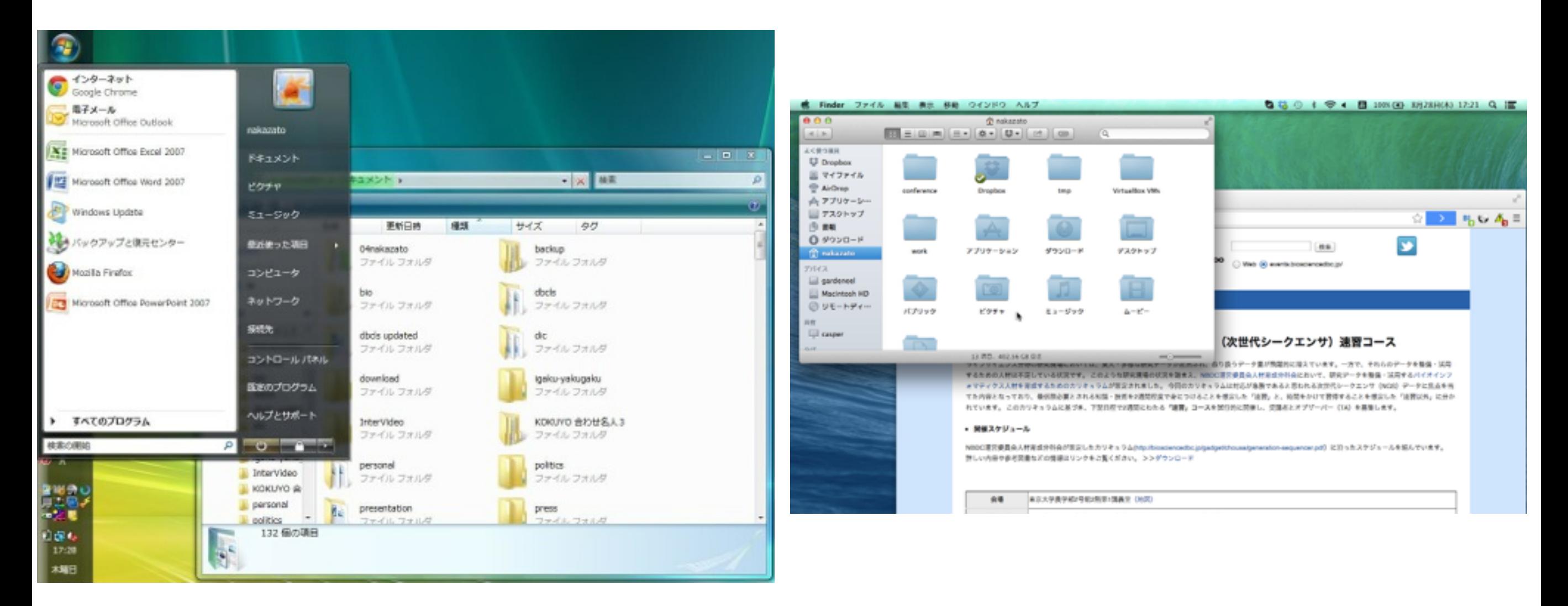

## Windows 7 MacOS X

# UNIXの特徴

マルチユーザー マルチタスク

一度に複数のユーザー 一度に複数のタスク

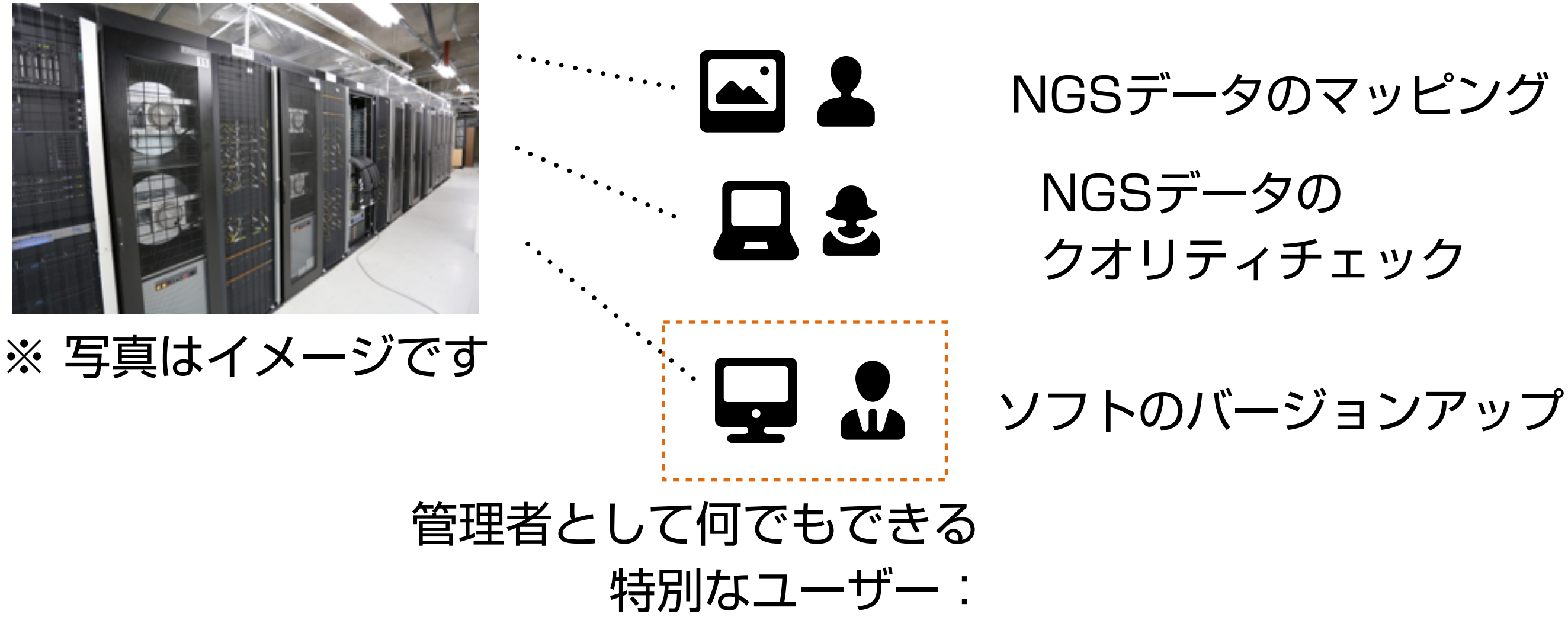

super user, root

# Linux? UNIX?

Linuxは個人で使うレベルの(パソコン)UNIXです りなっくす

#### ディストリビューション (Distribution)

RedHat 系: Fedora, CentOS OpenSuSe Debian 系: Ubuntu

※ ソフト(パッケージ)のインストールのしかたに違いが出るくらいで

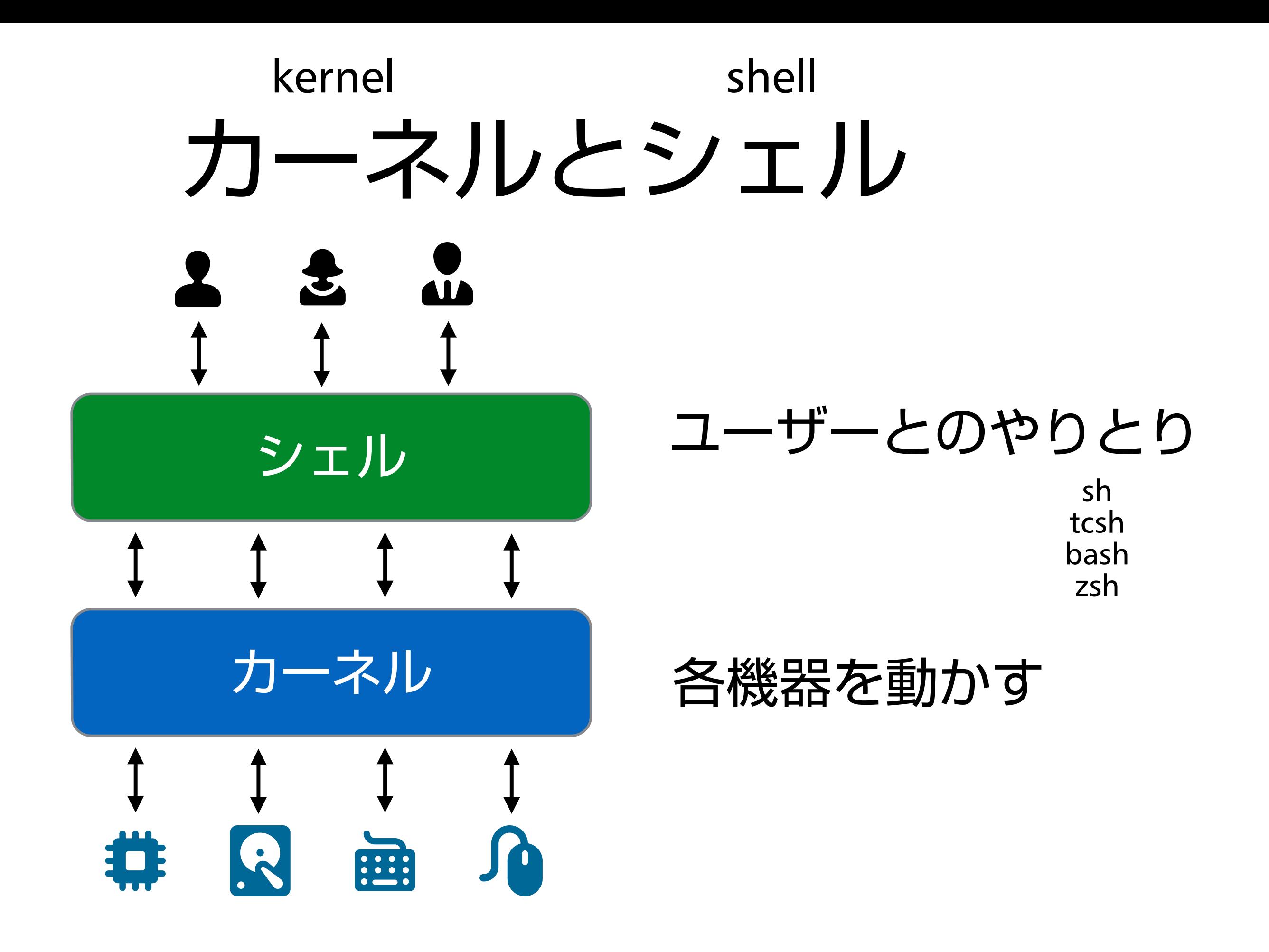

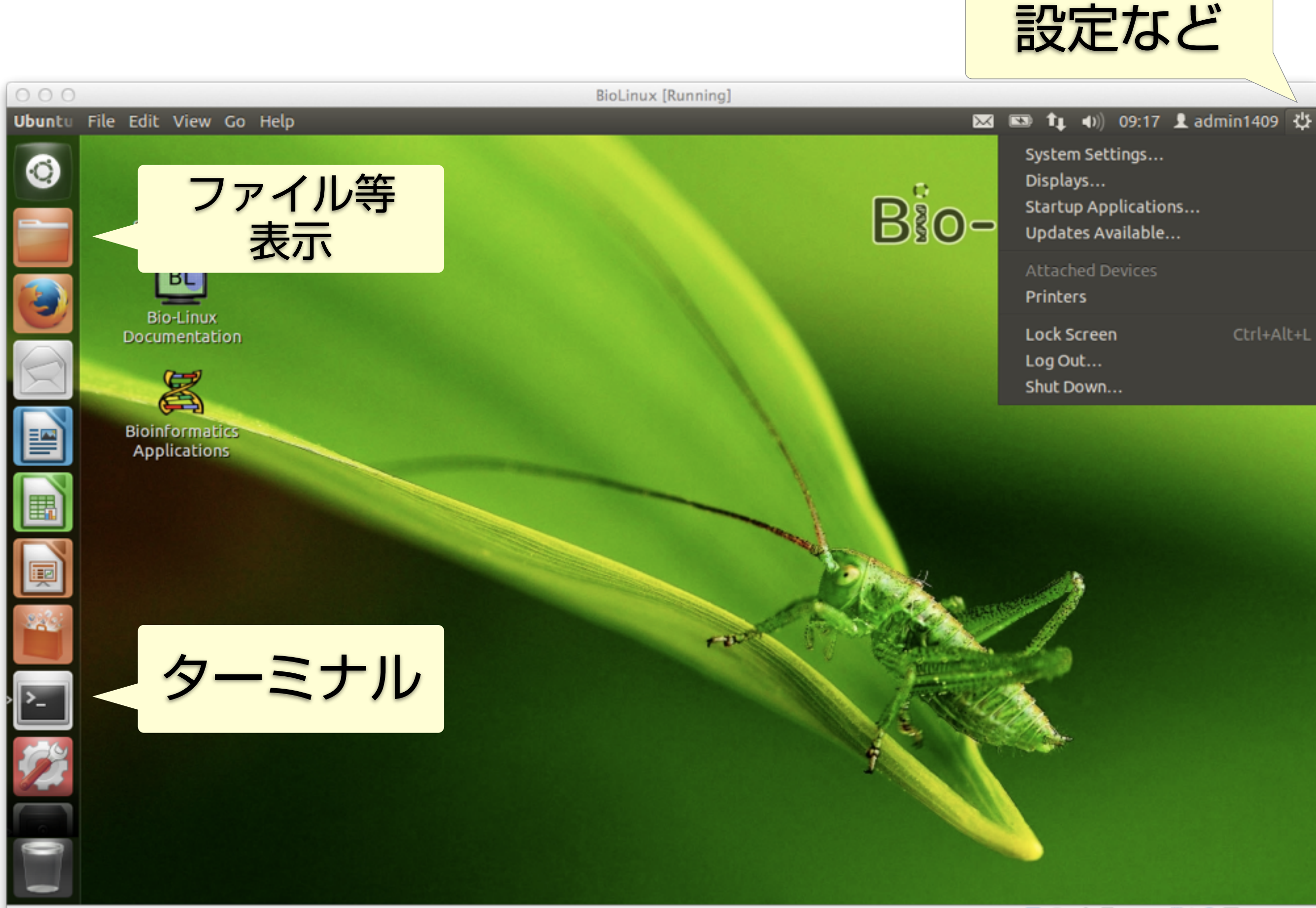

# ターミナル (terminal)

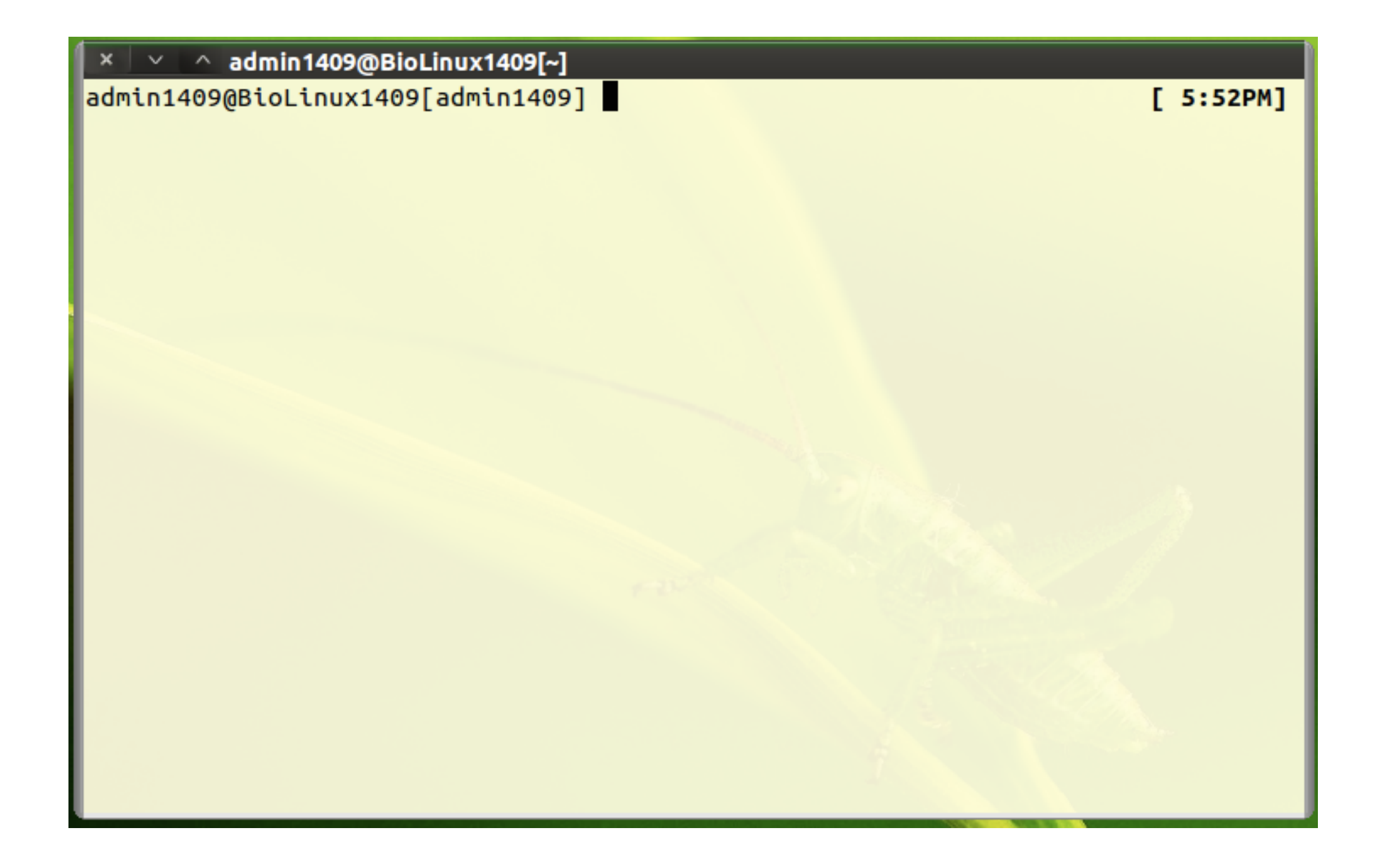

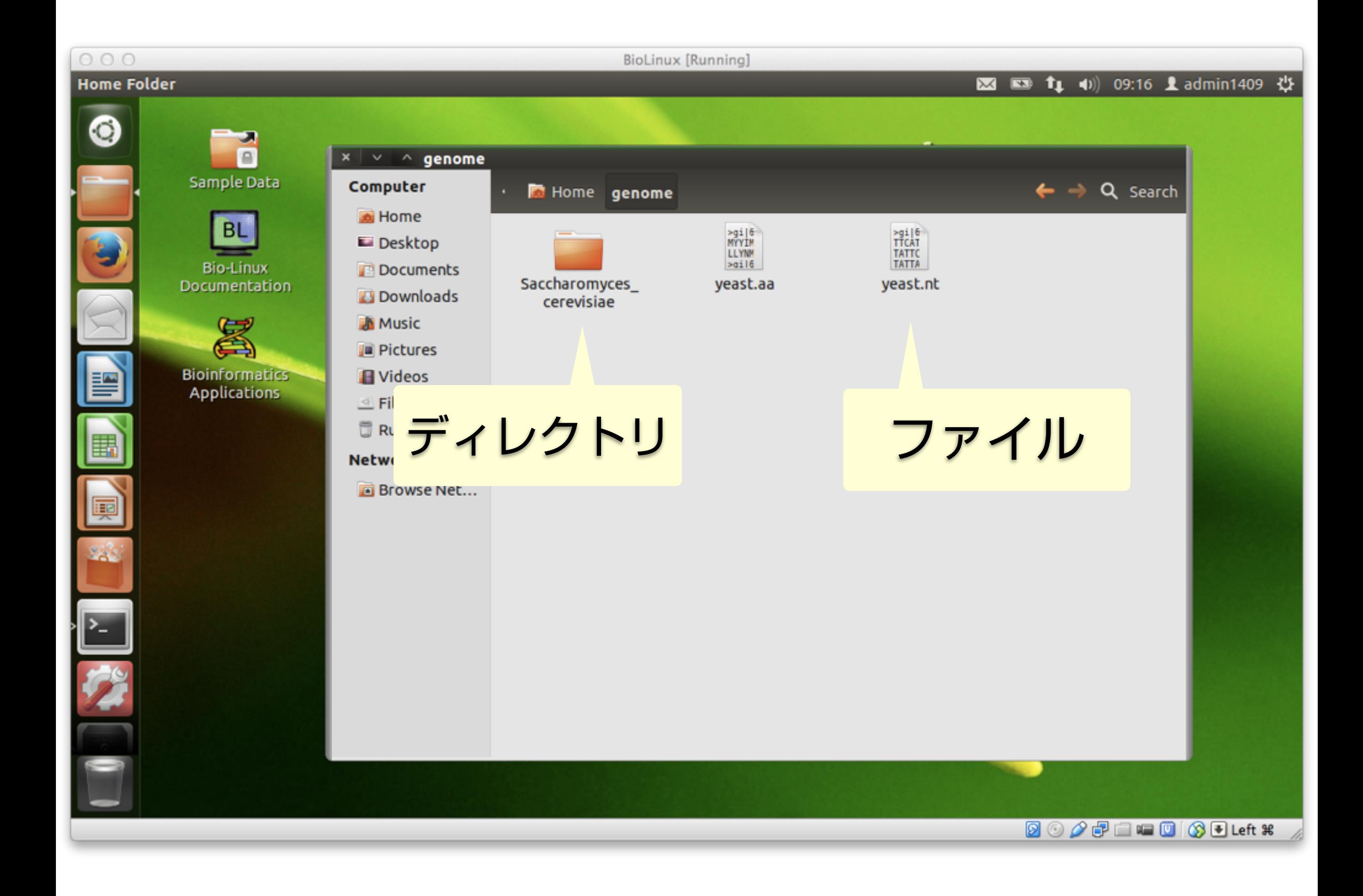